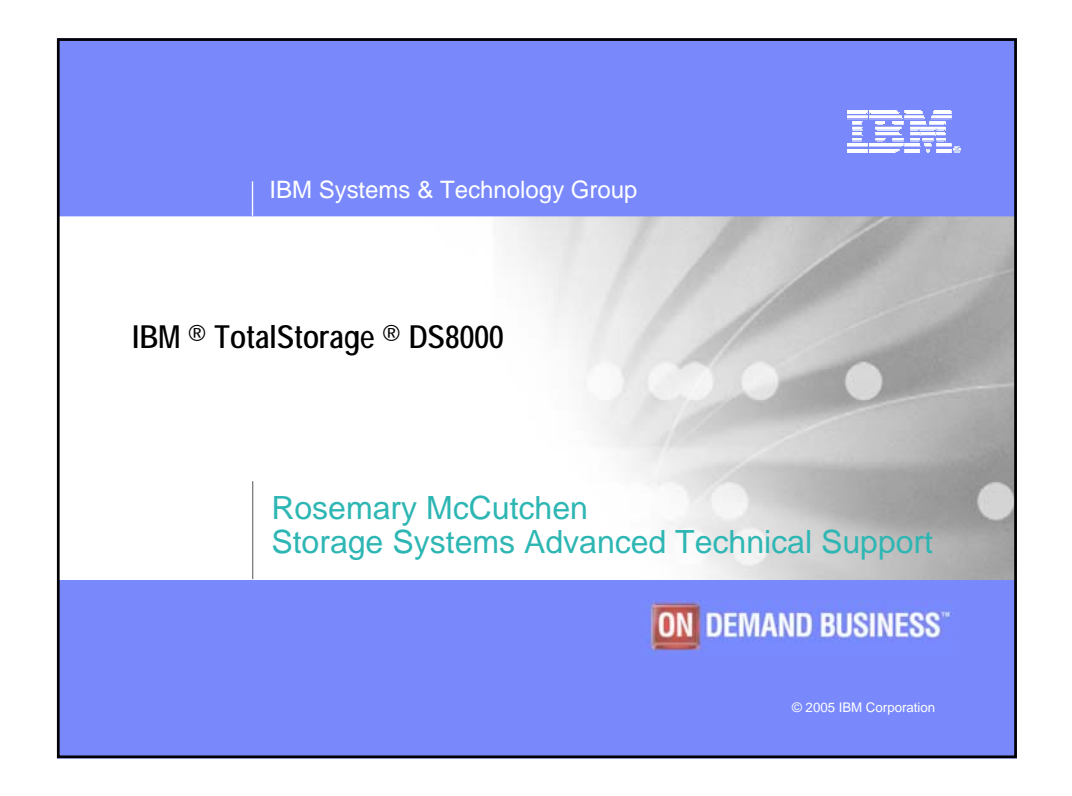

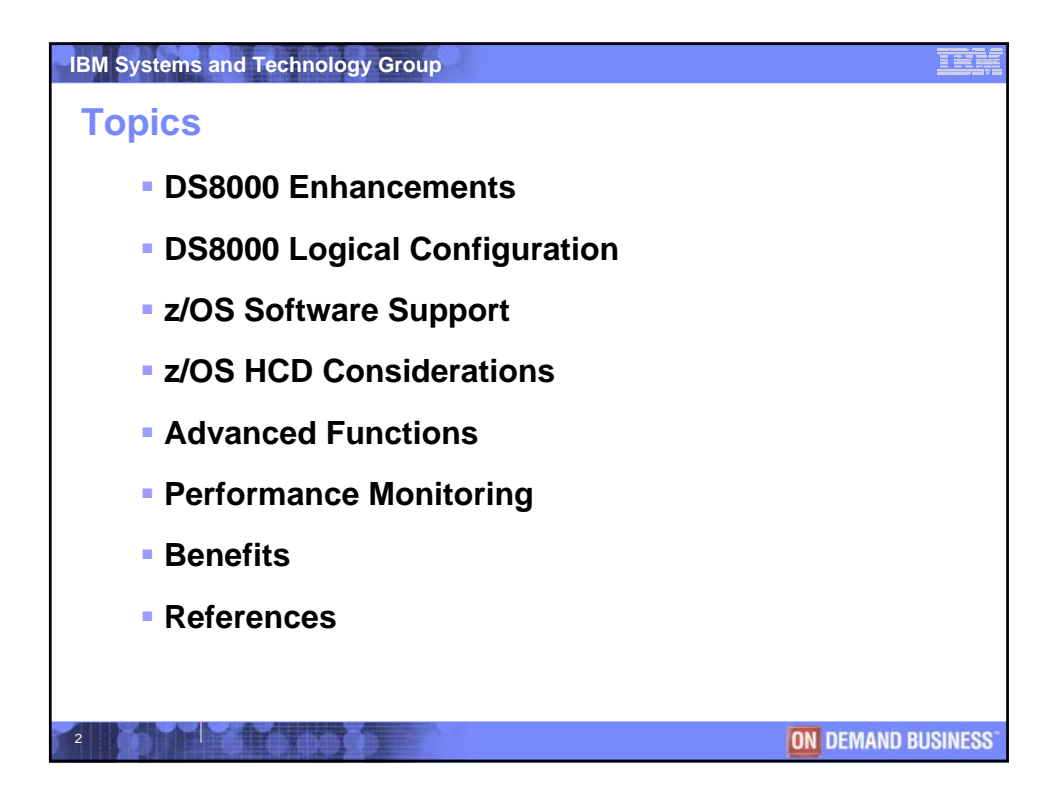

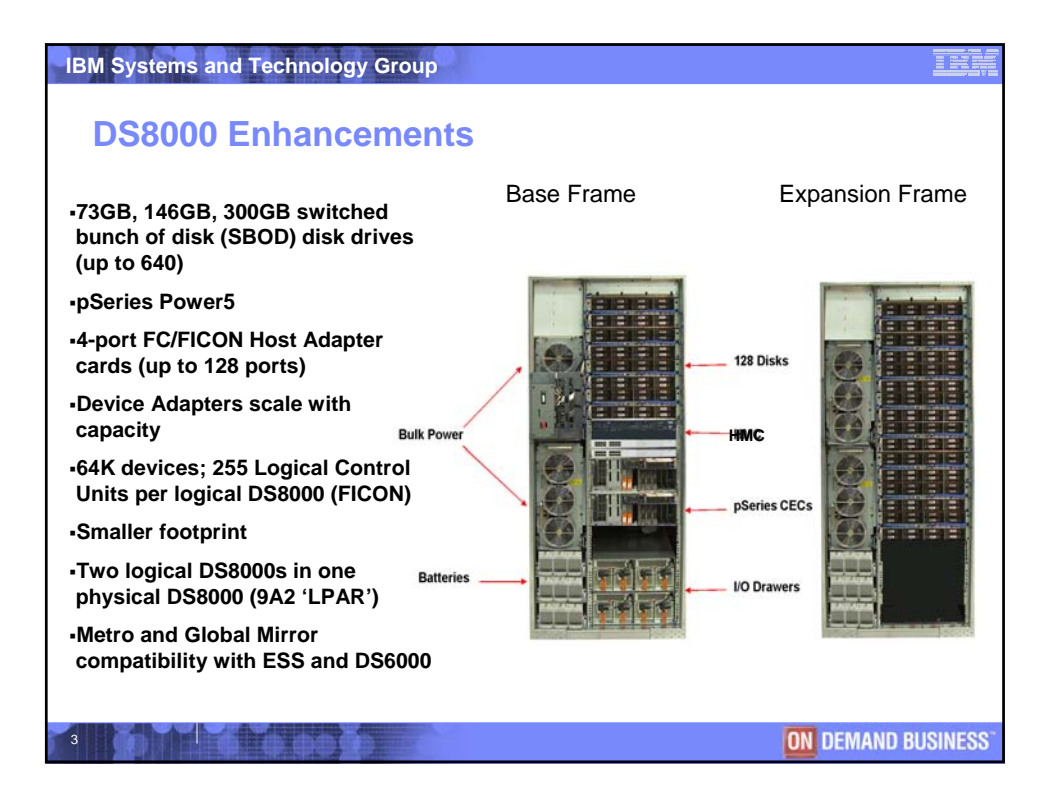

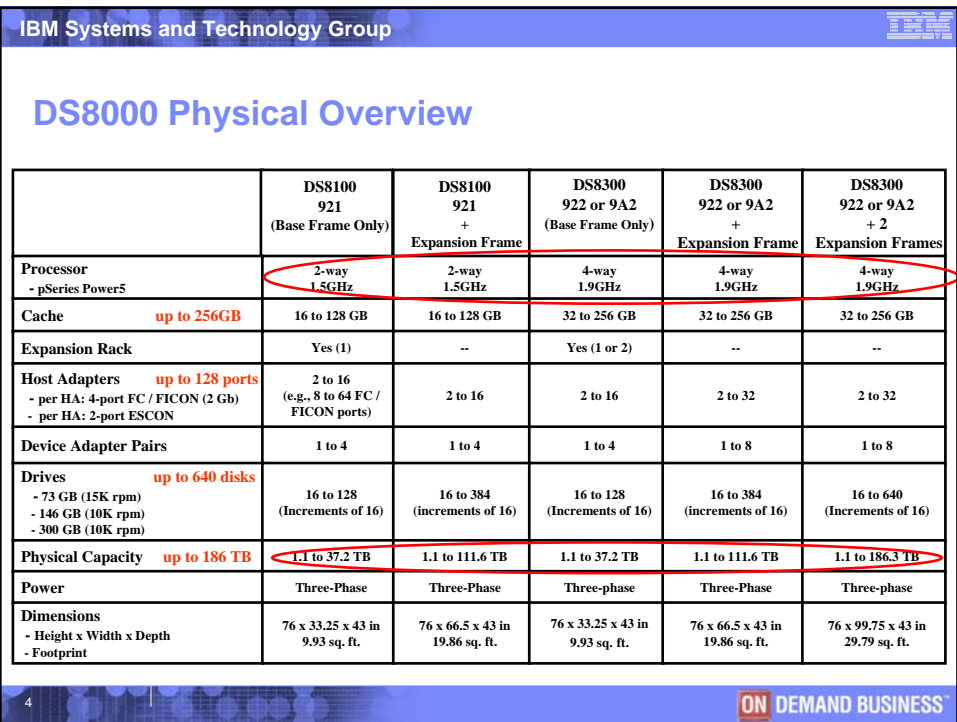

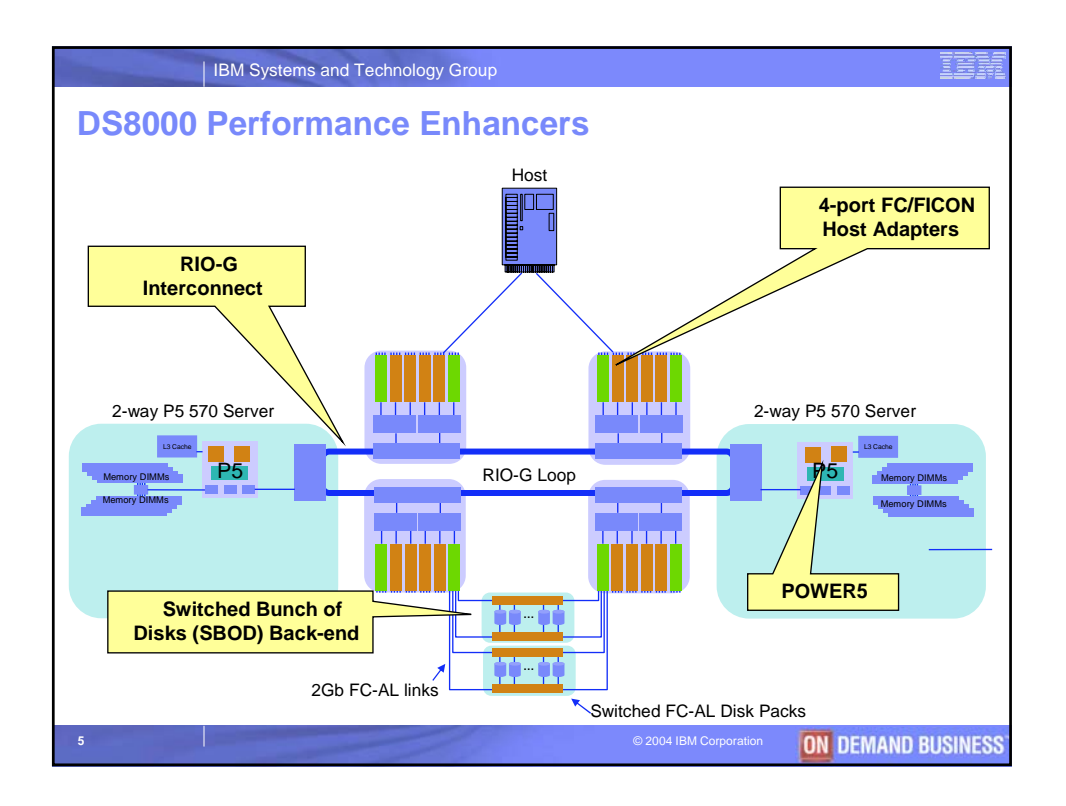

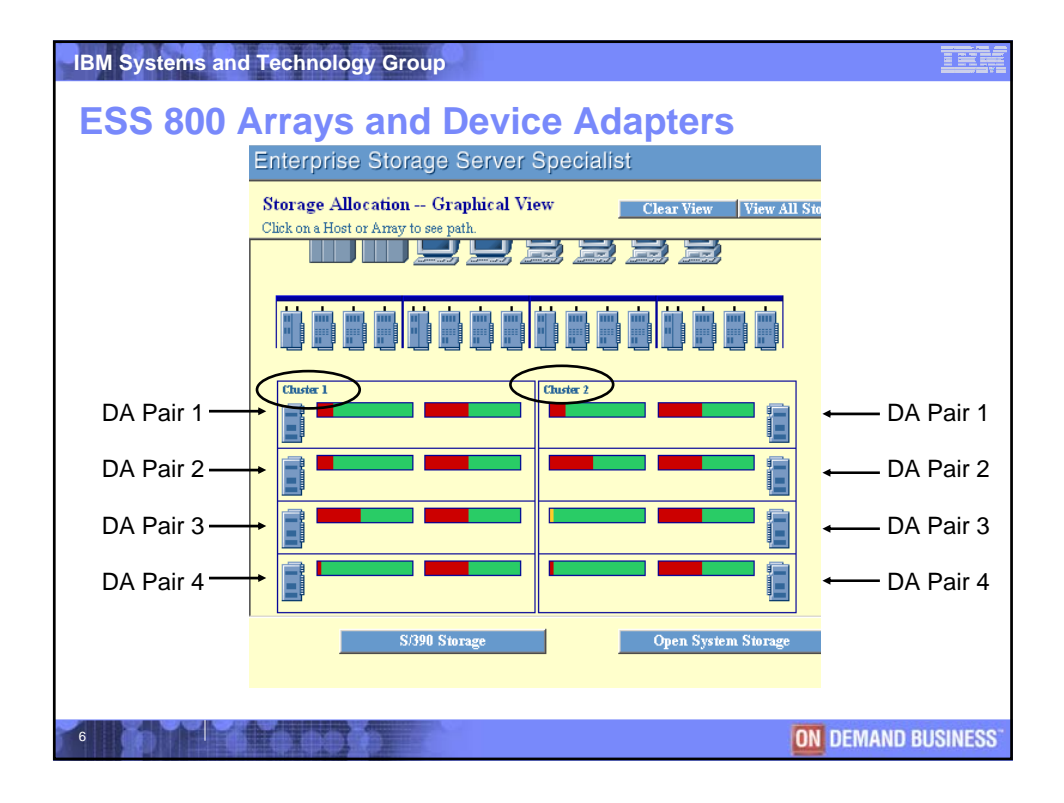

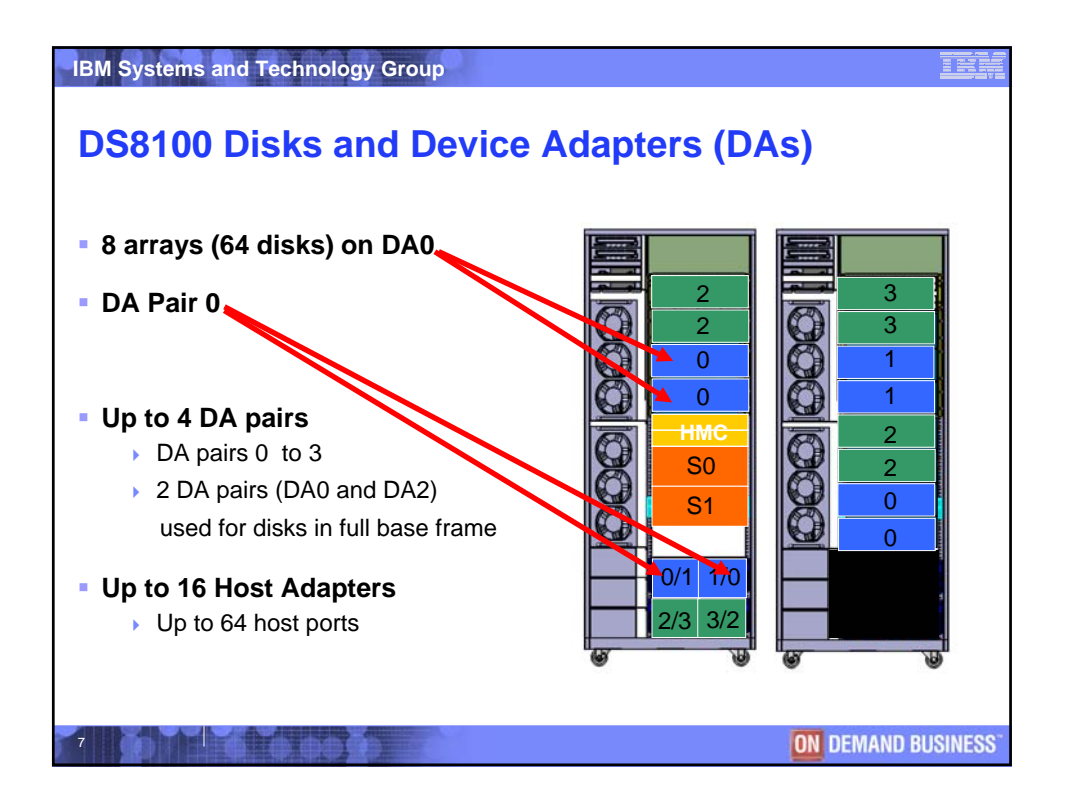

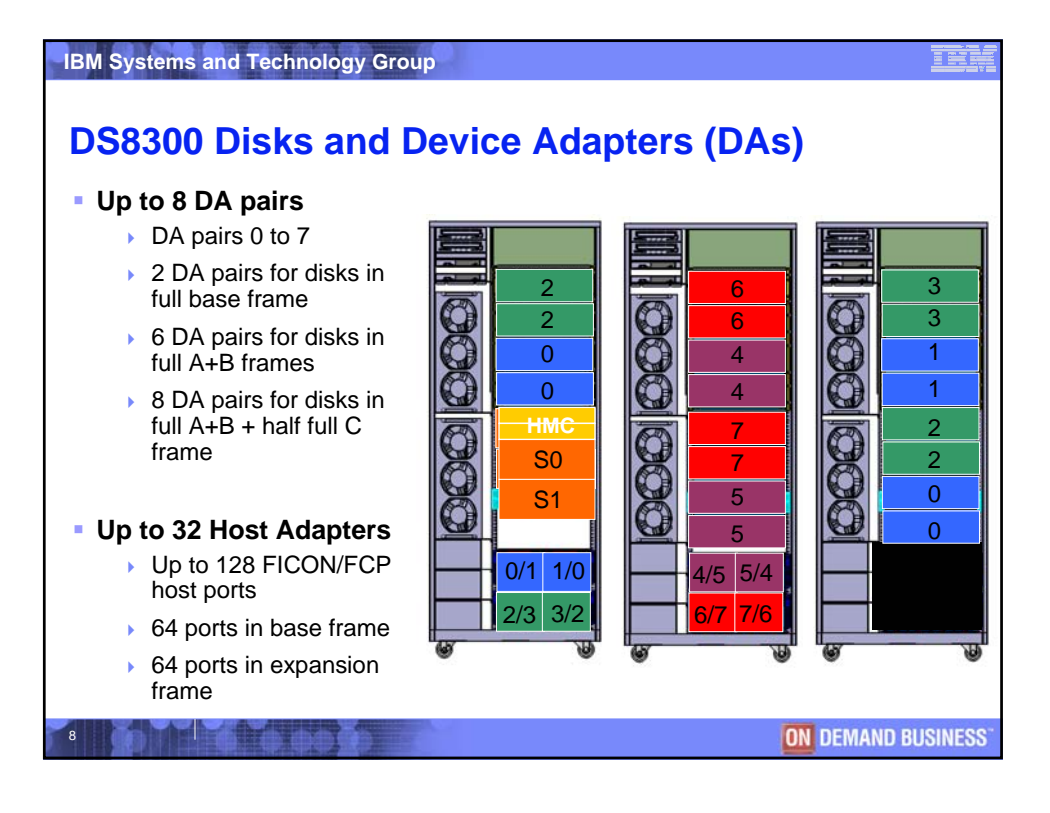

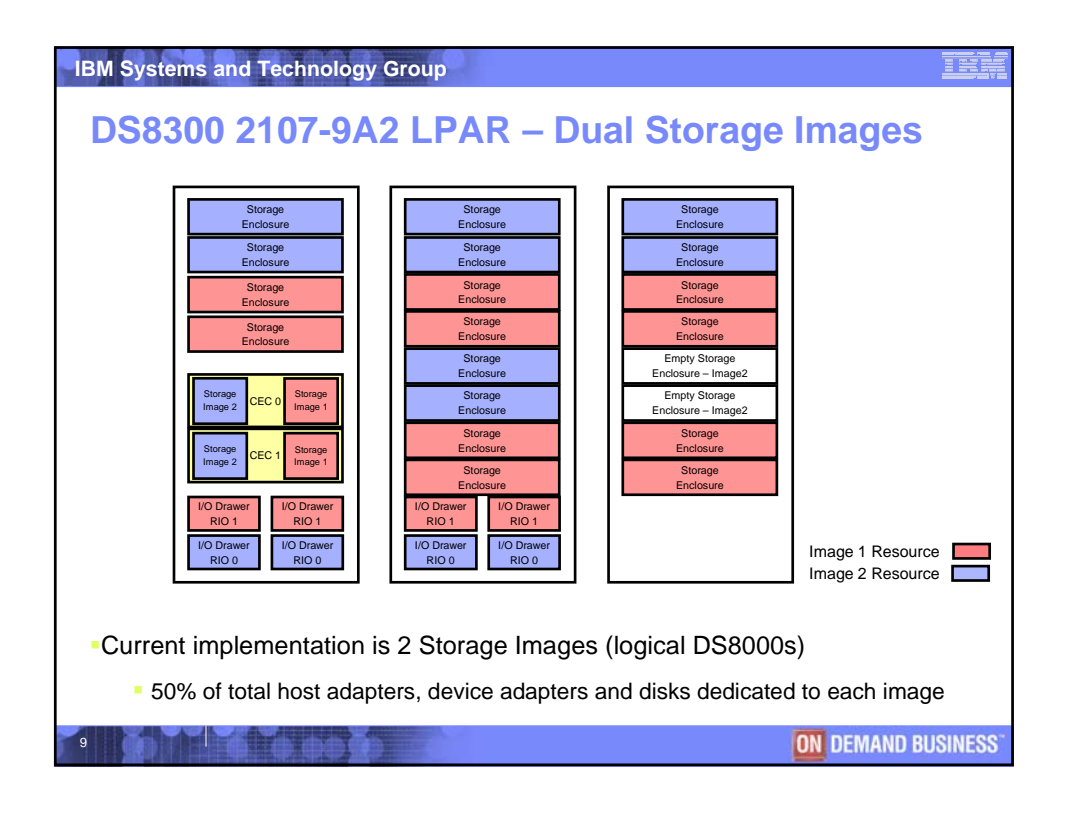

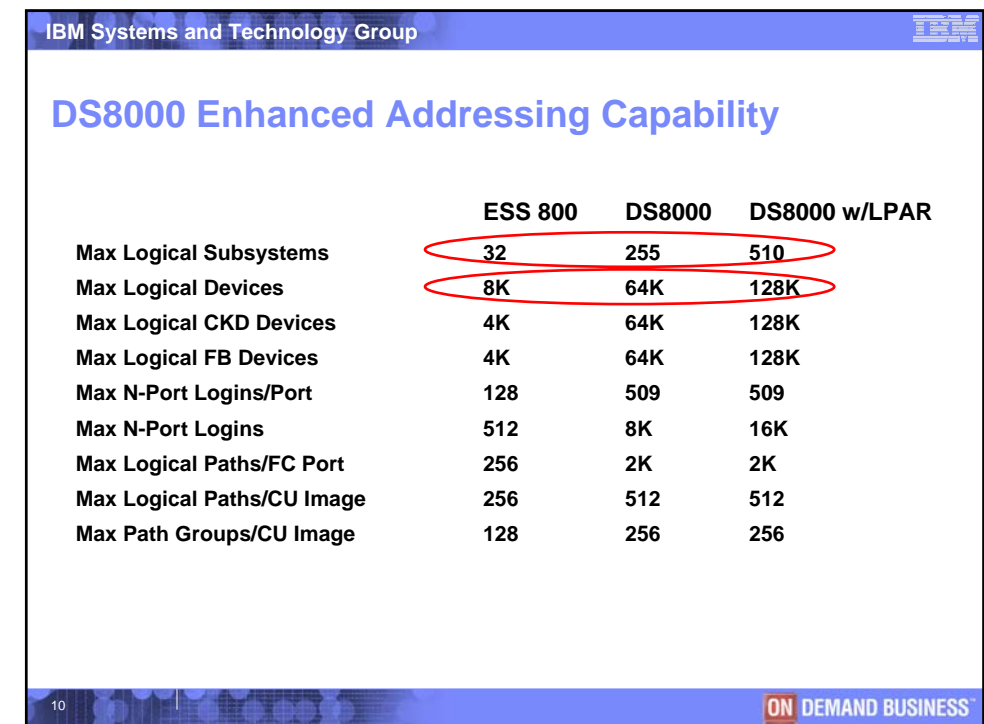

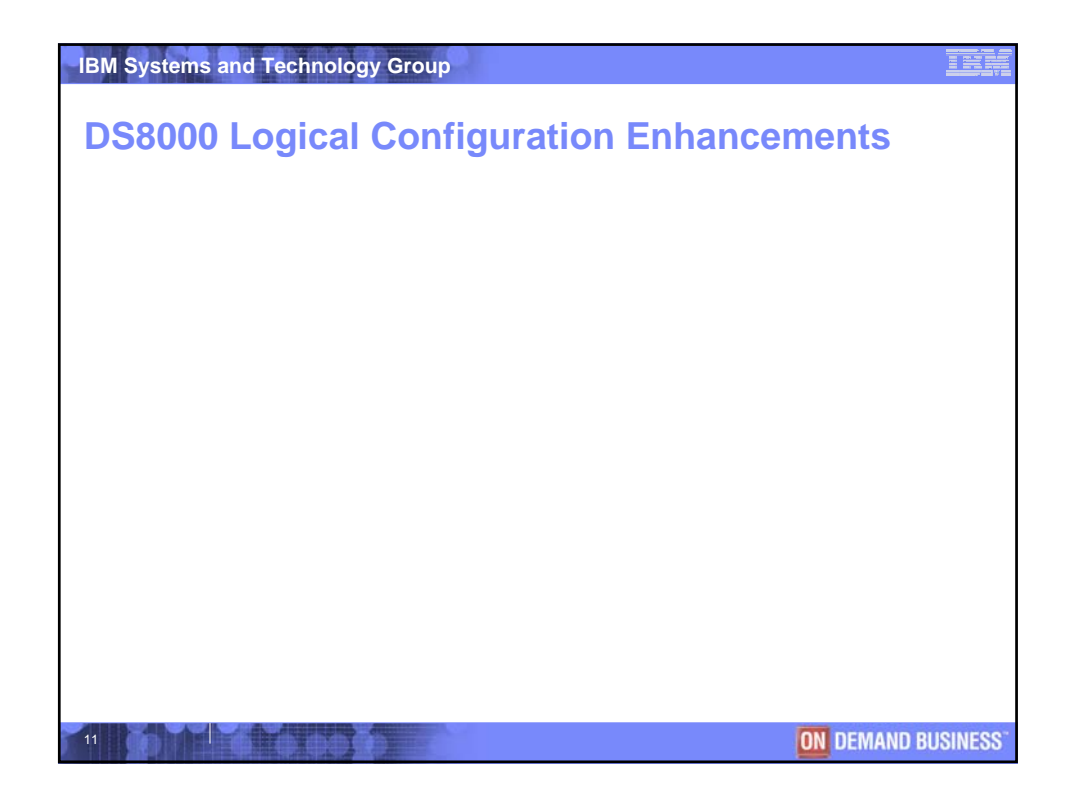

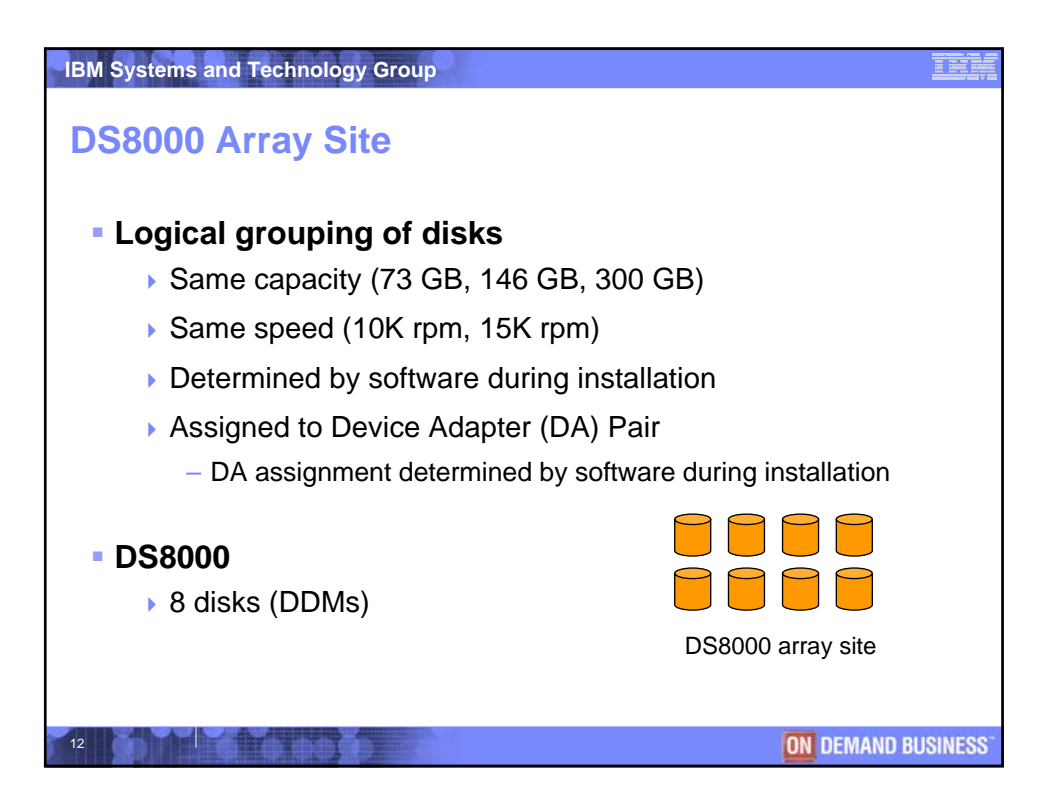

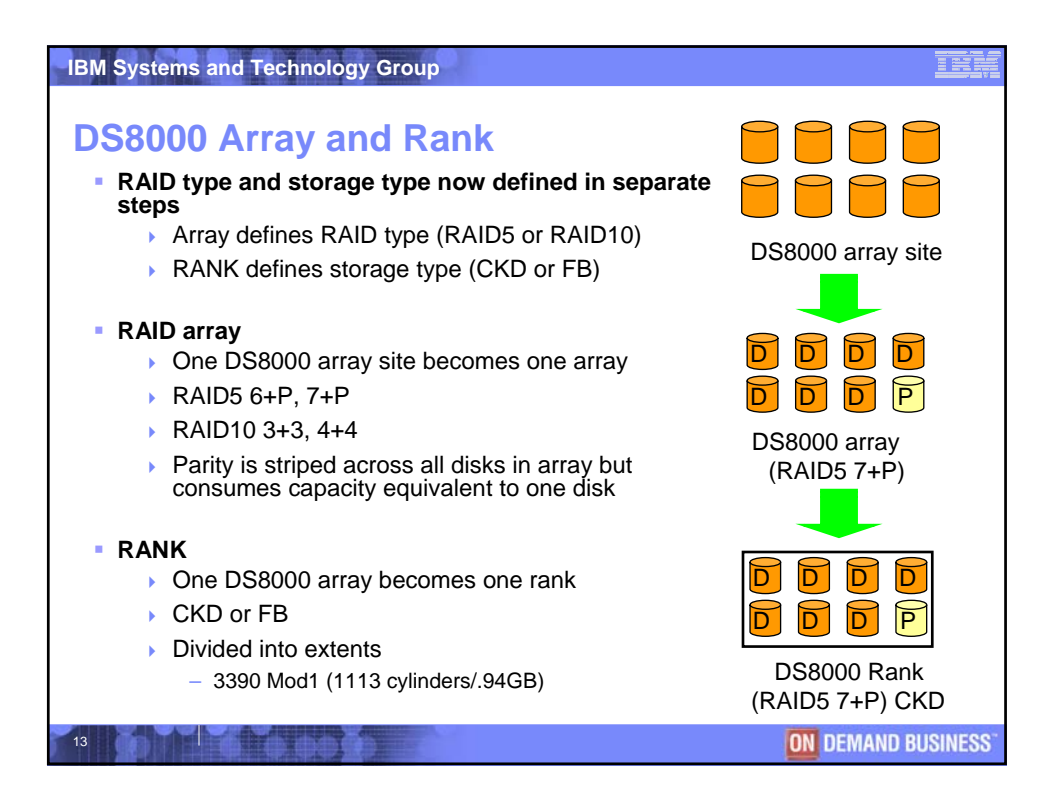

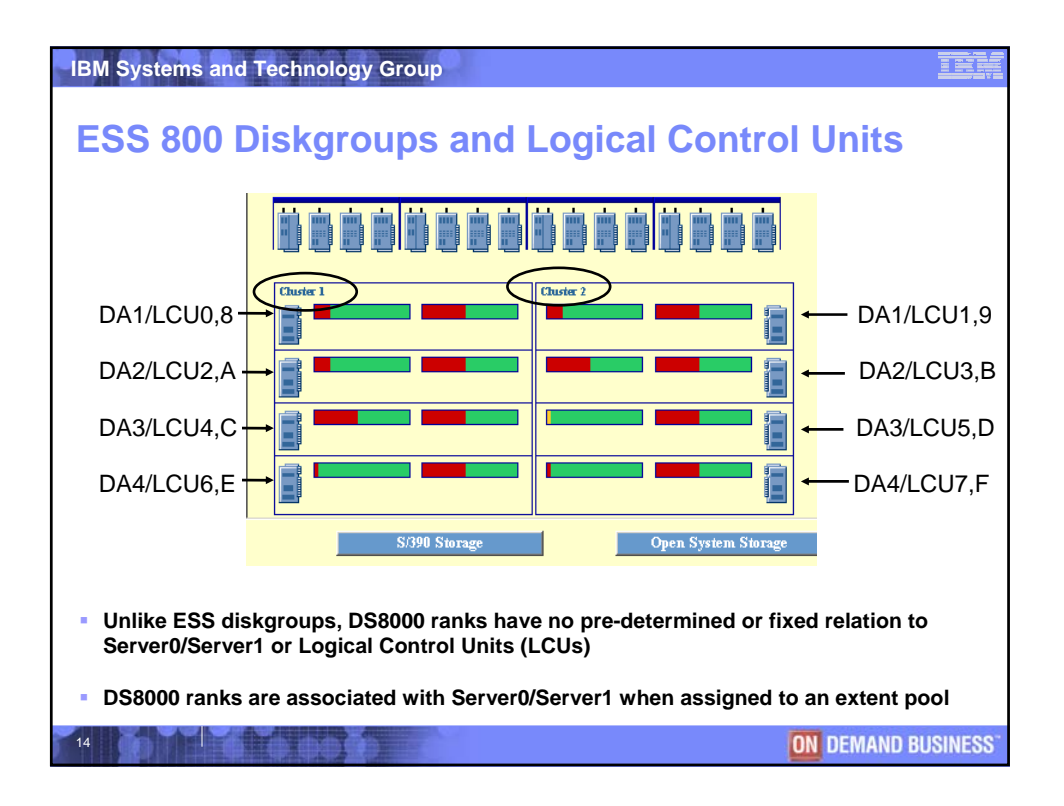

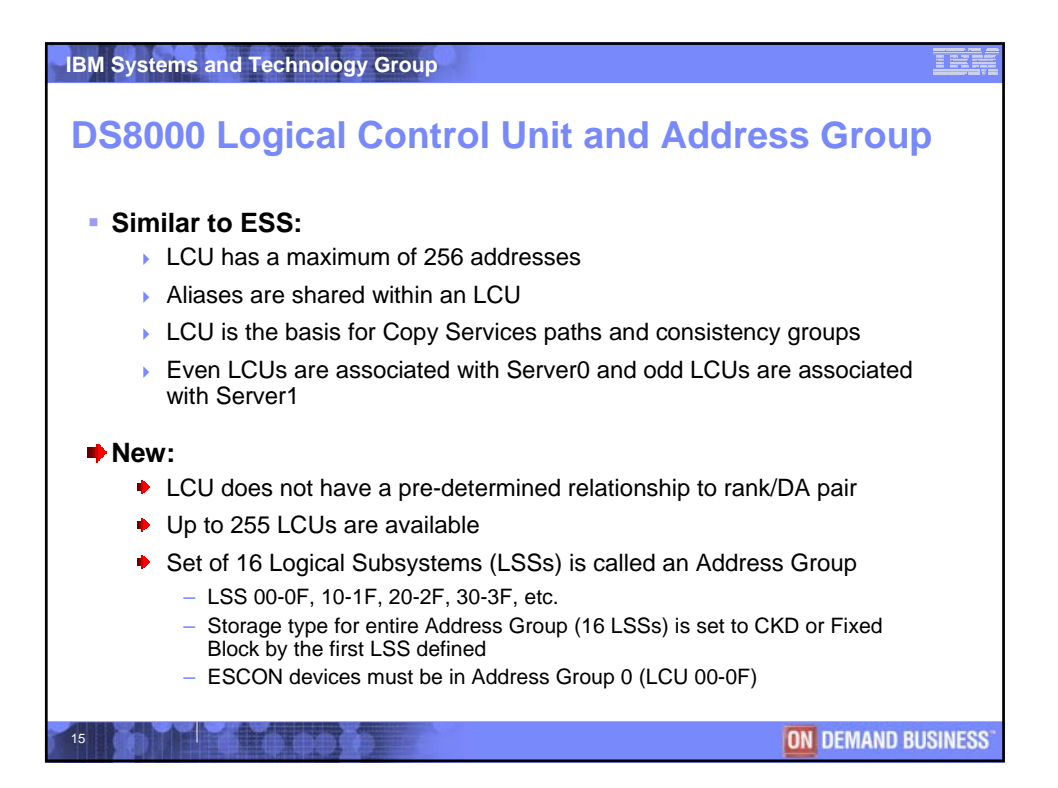

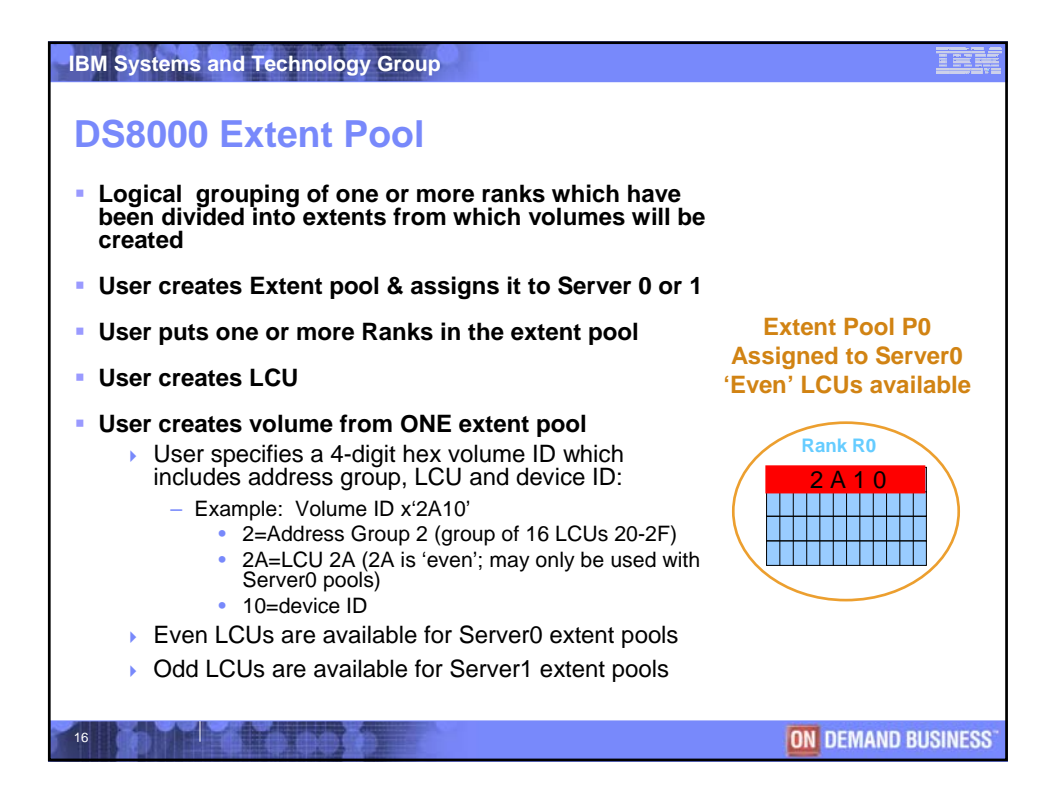

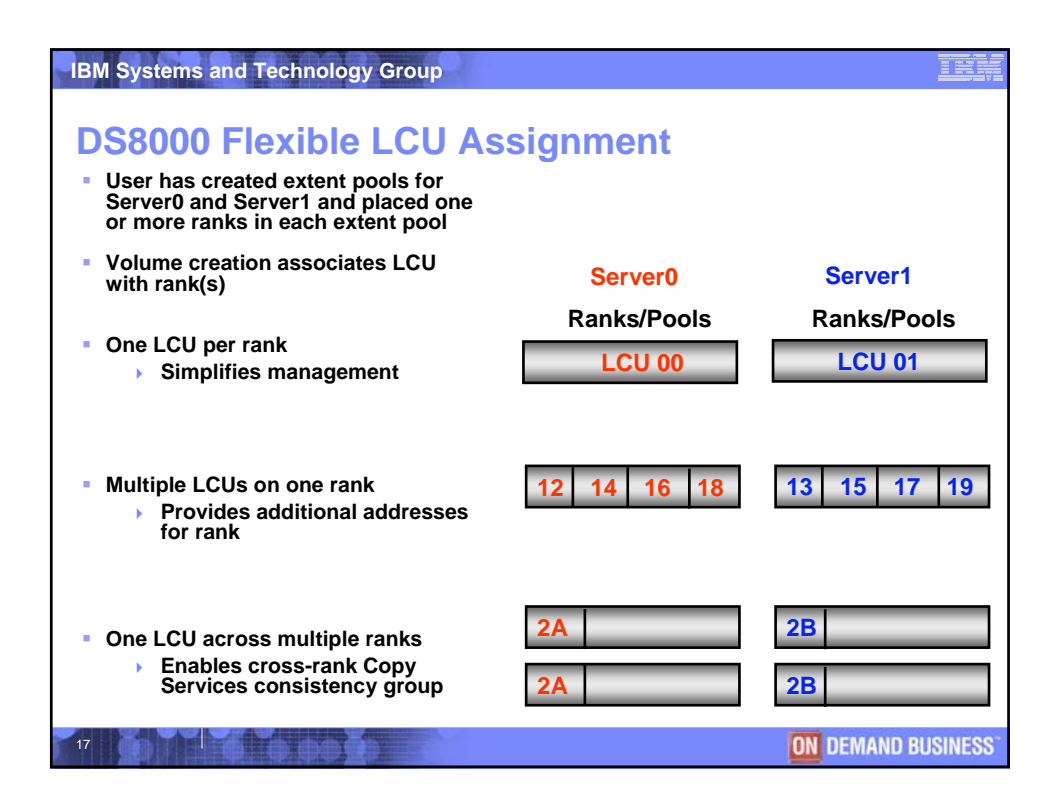

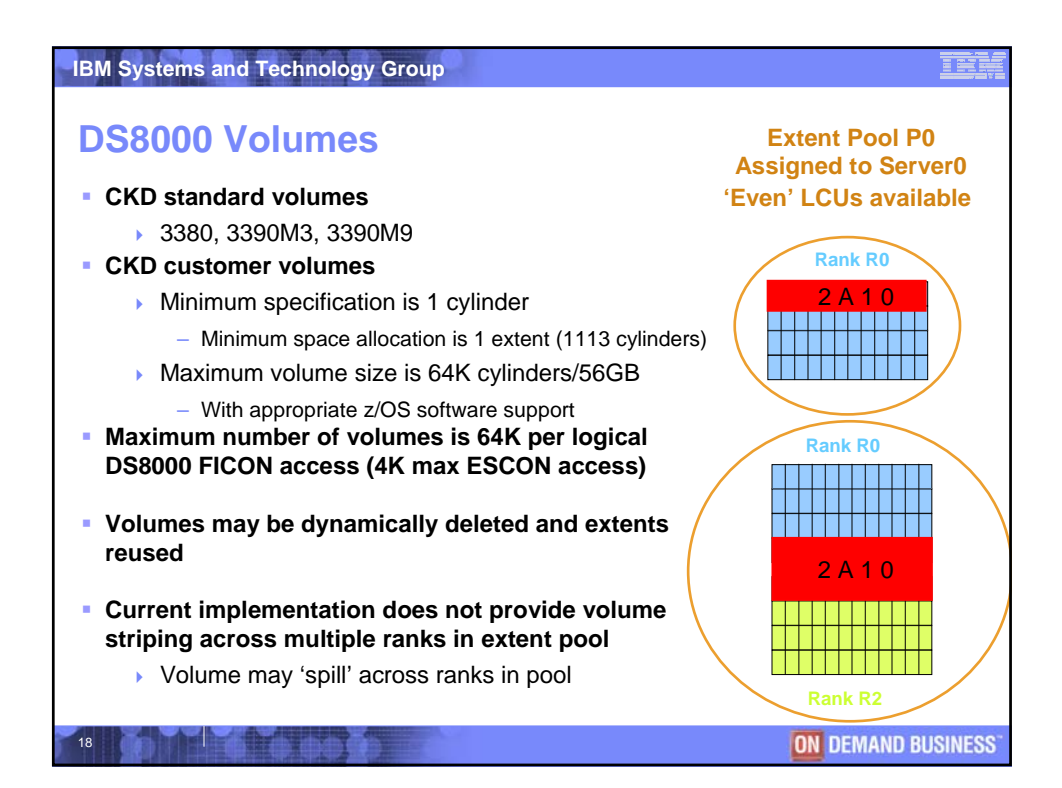

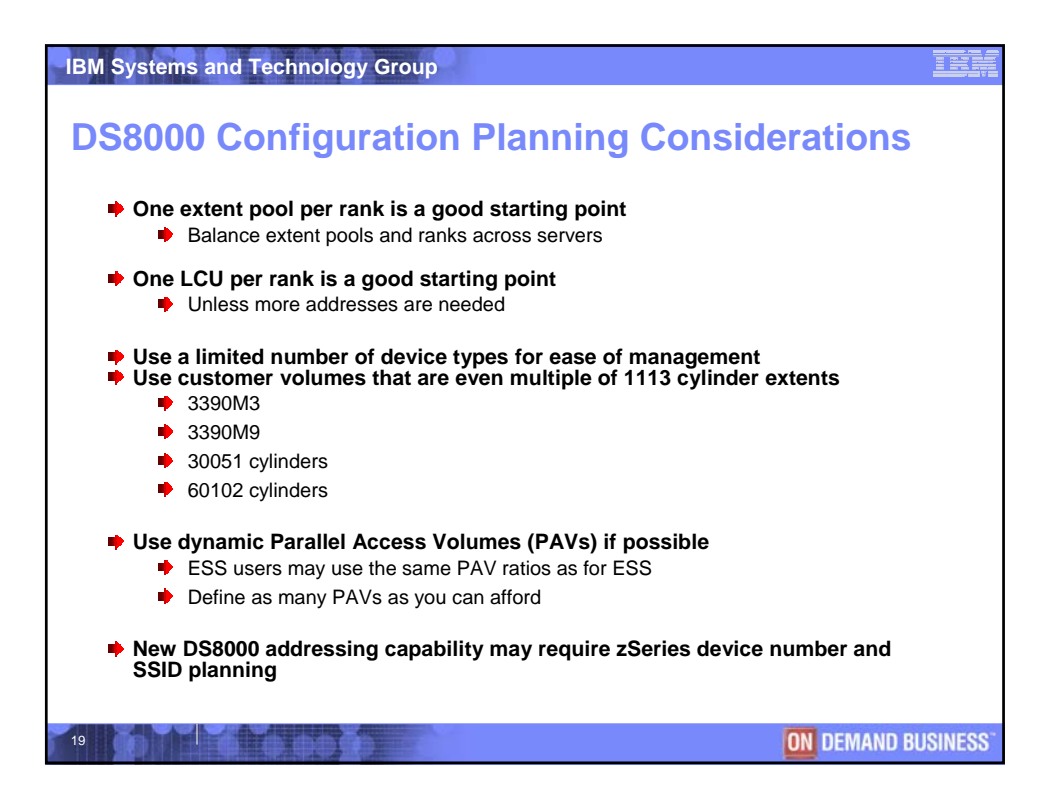

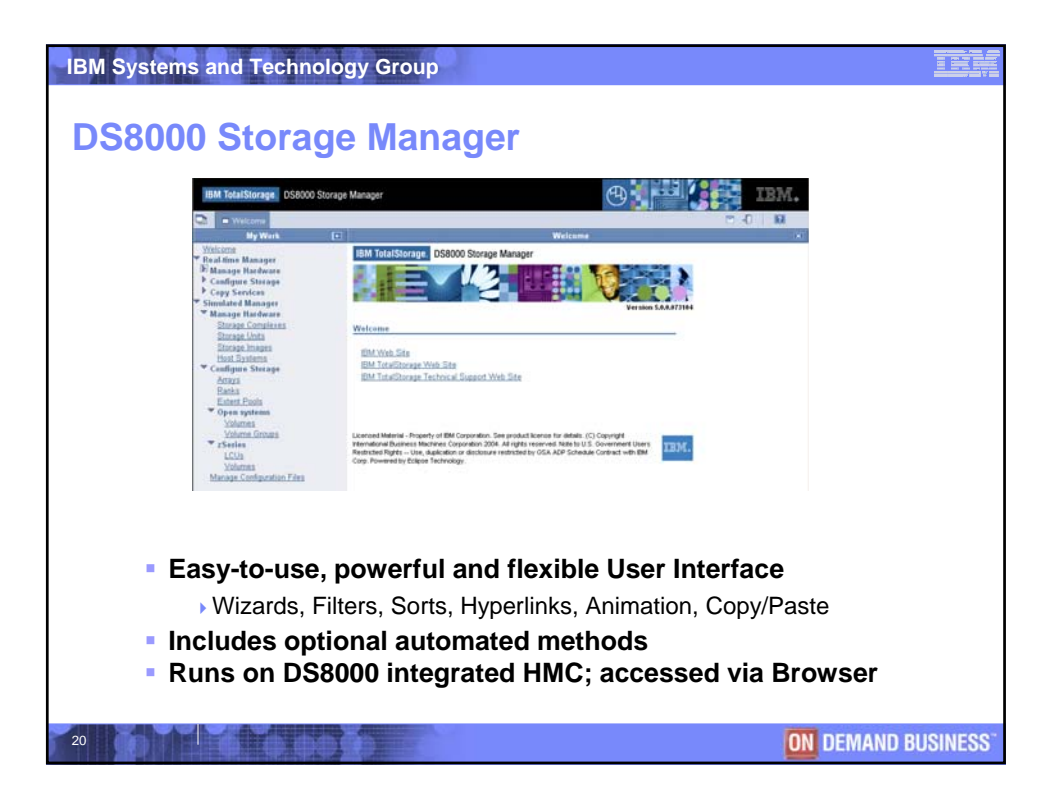

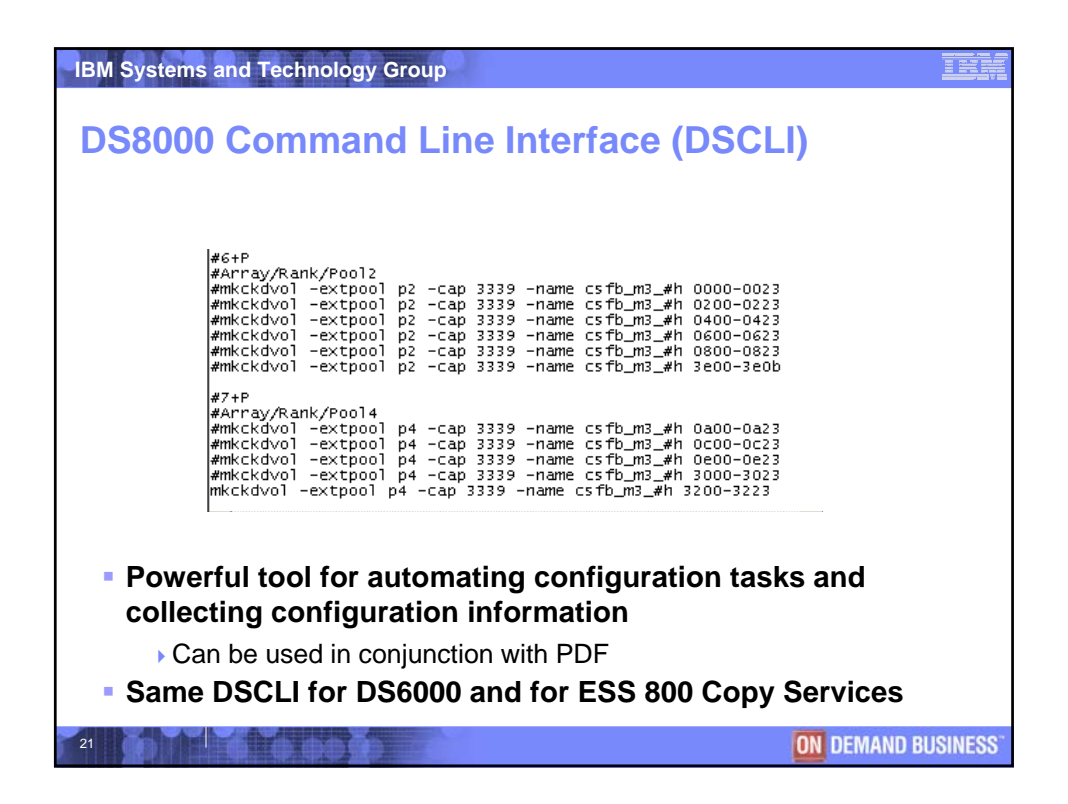

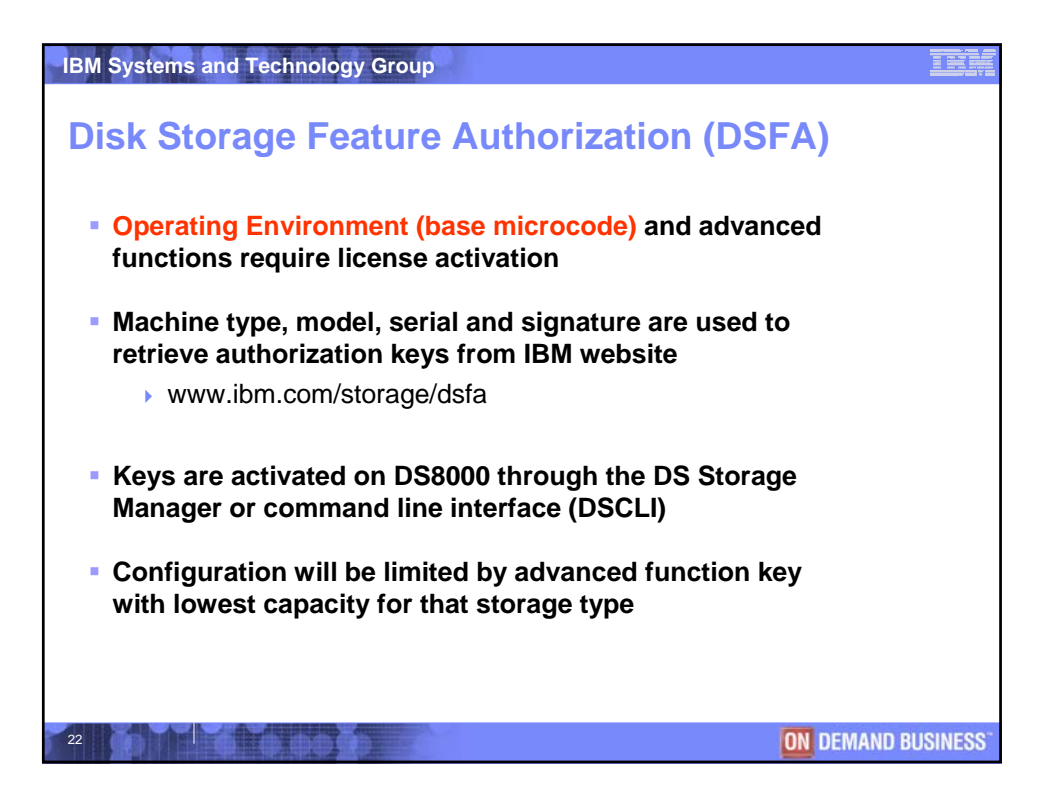

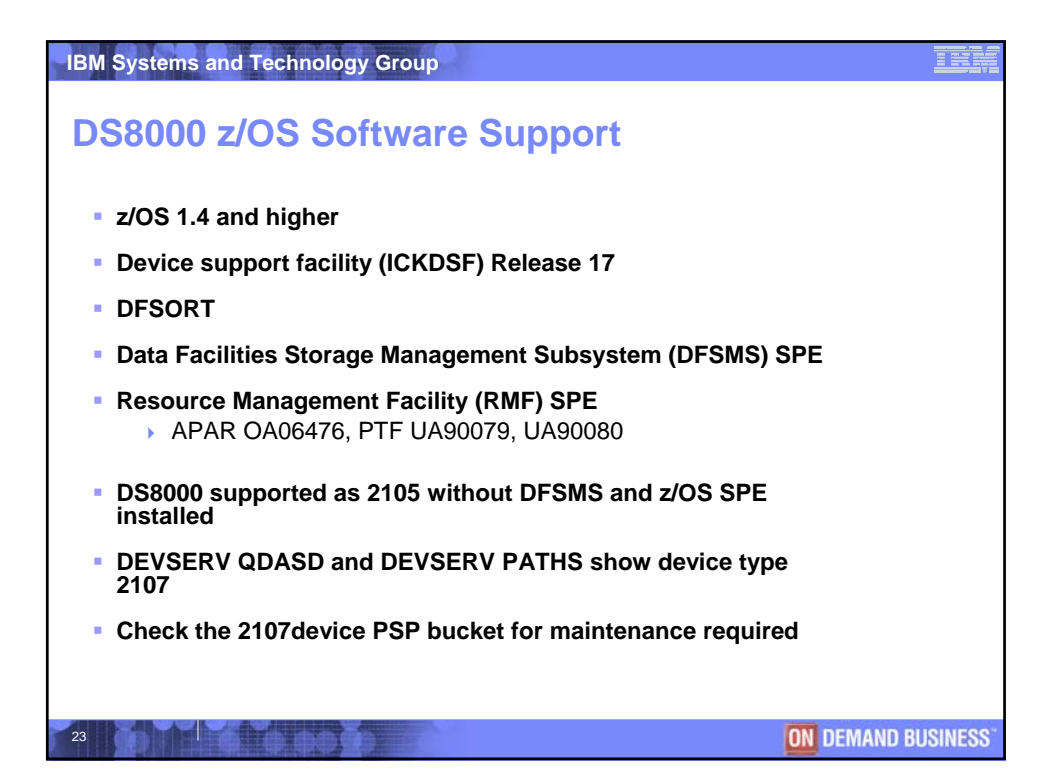

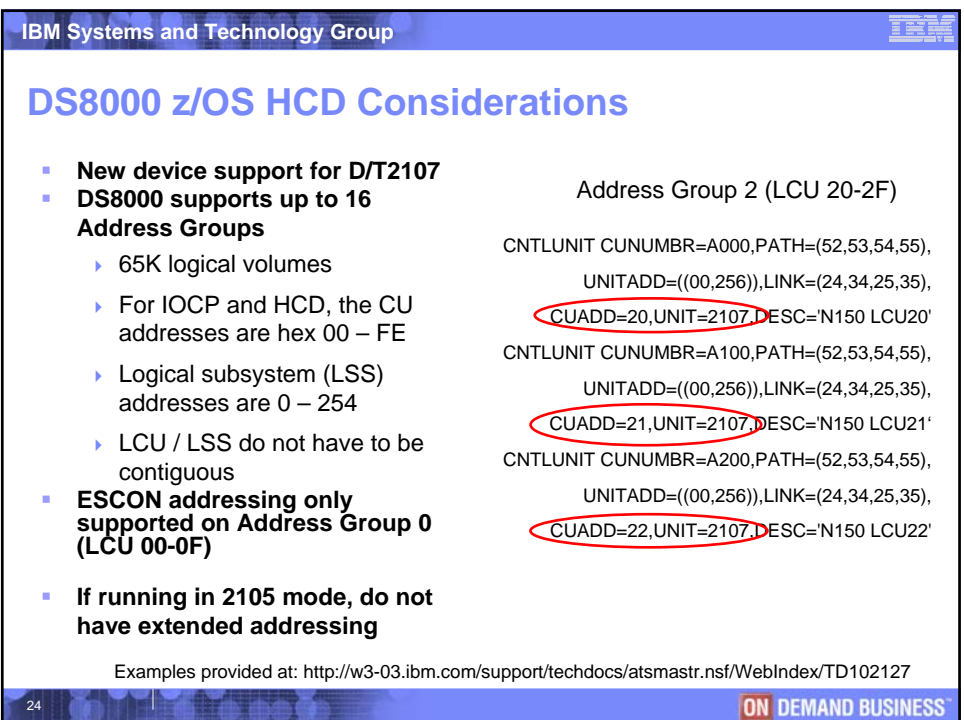

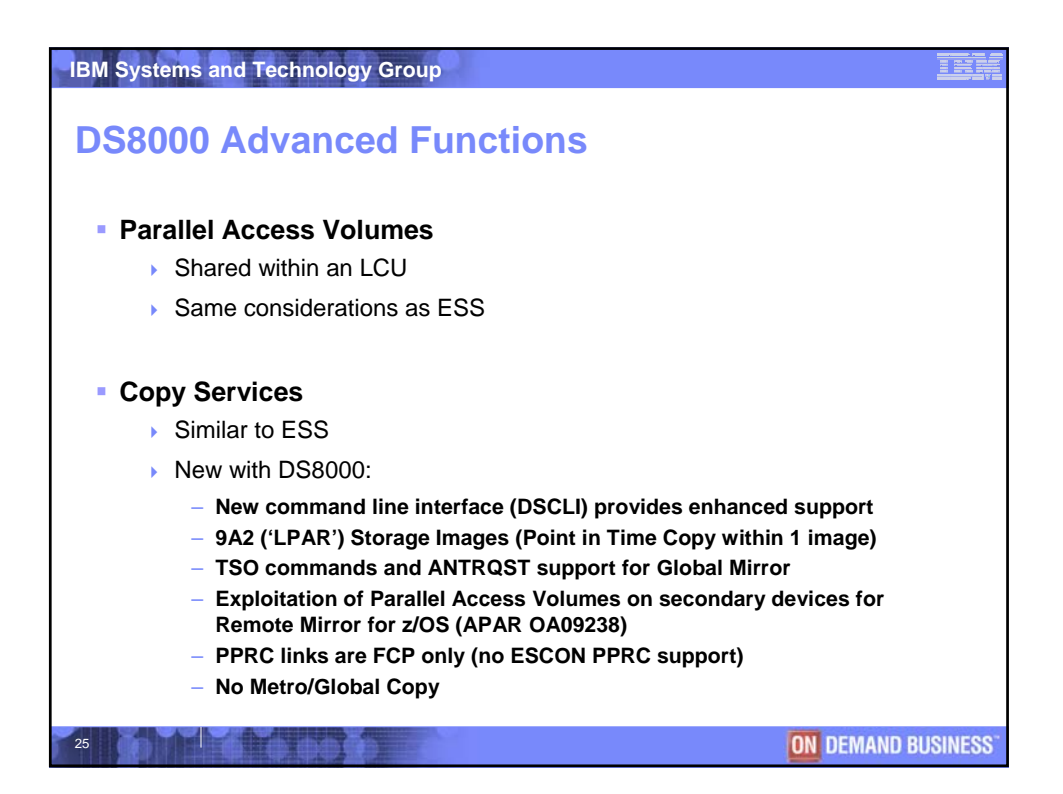

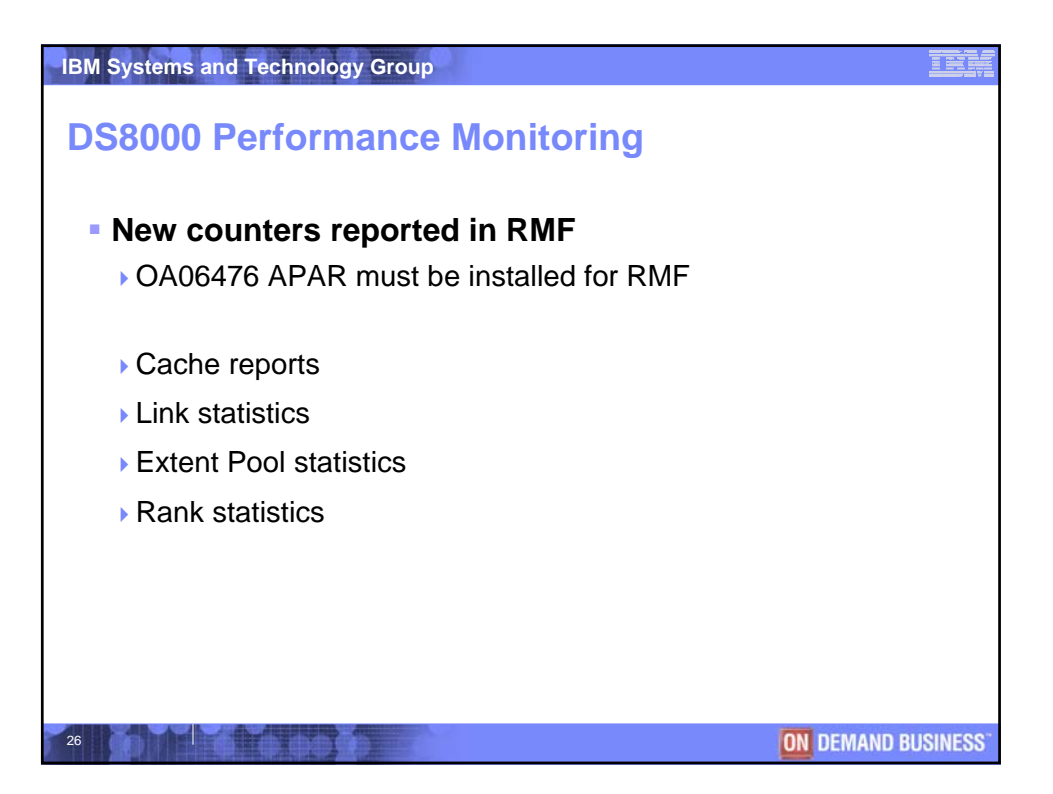

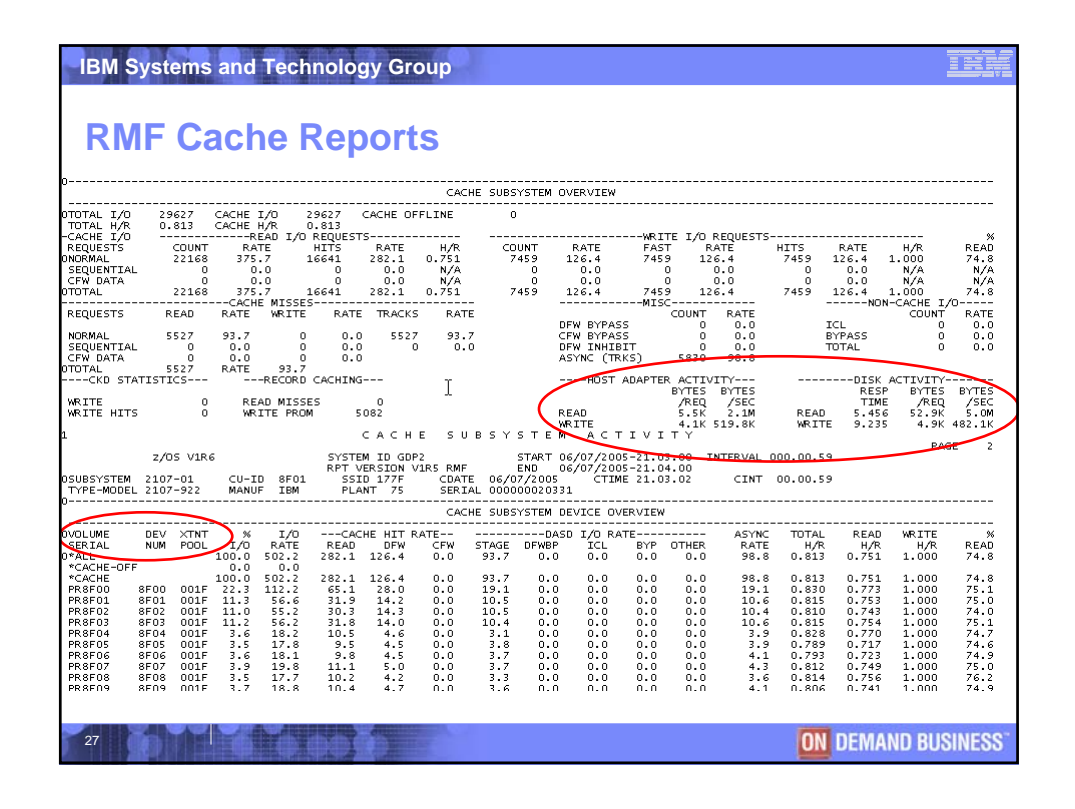

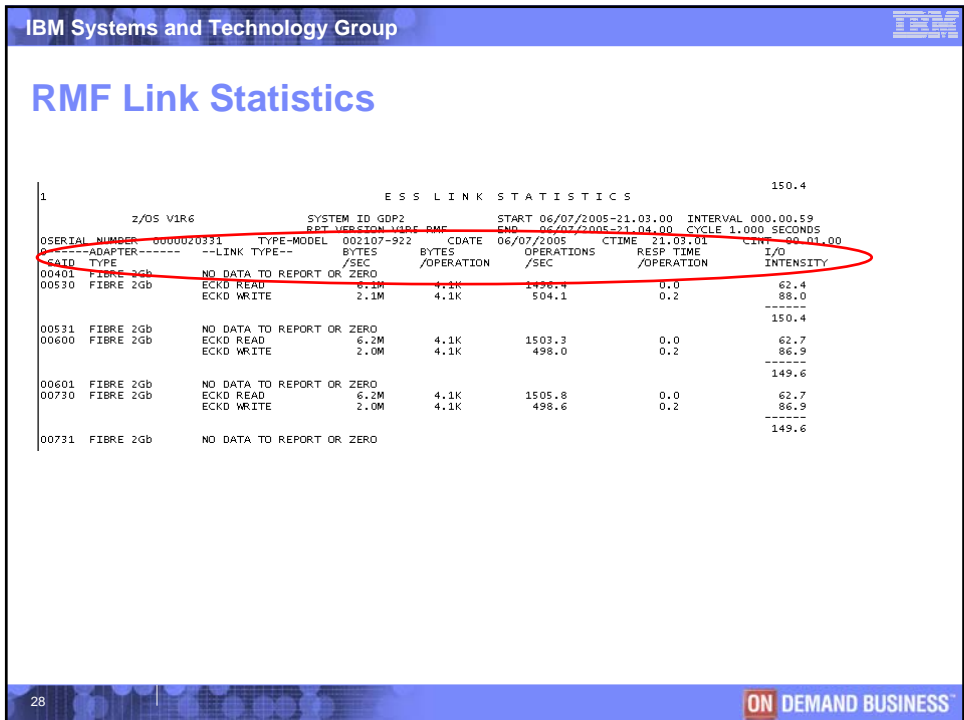

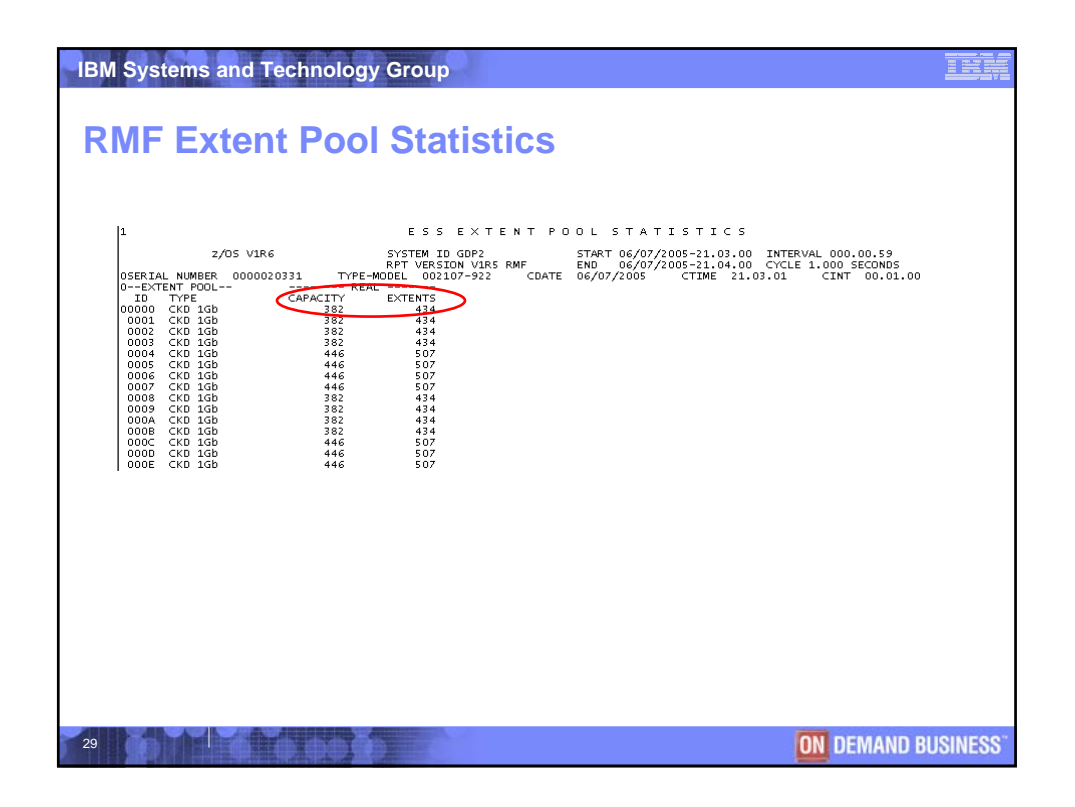

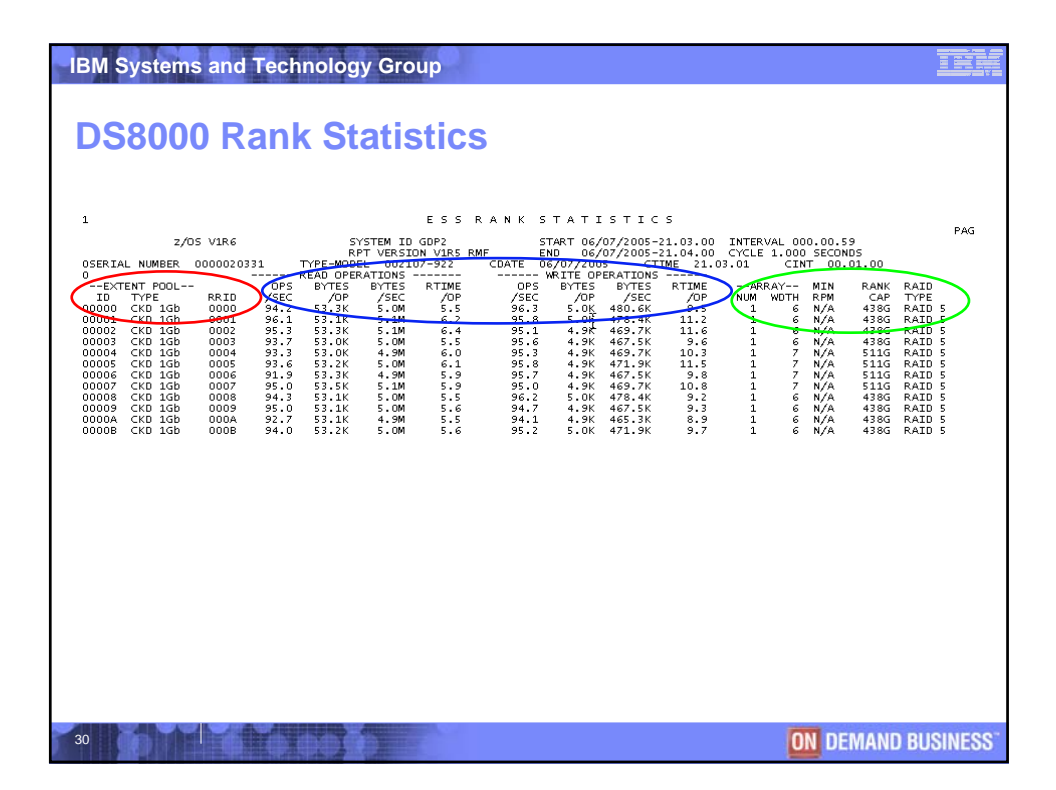

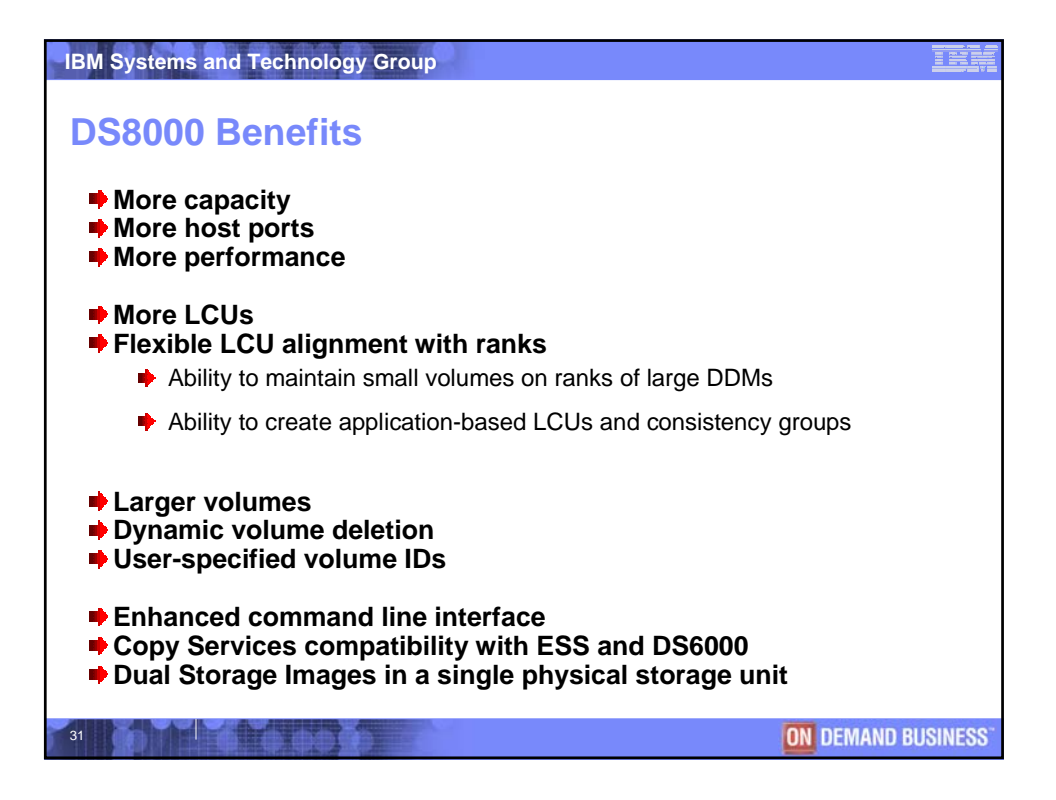

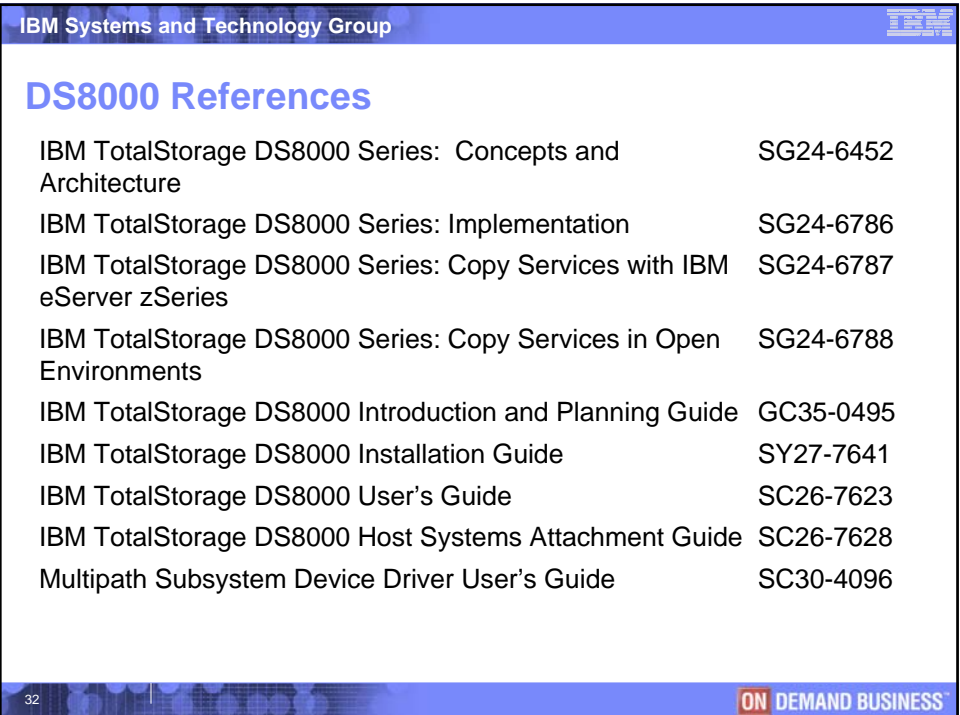

32

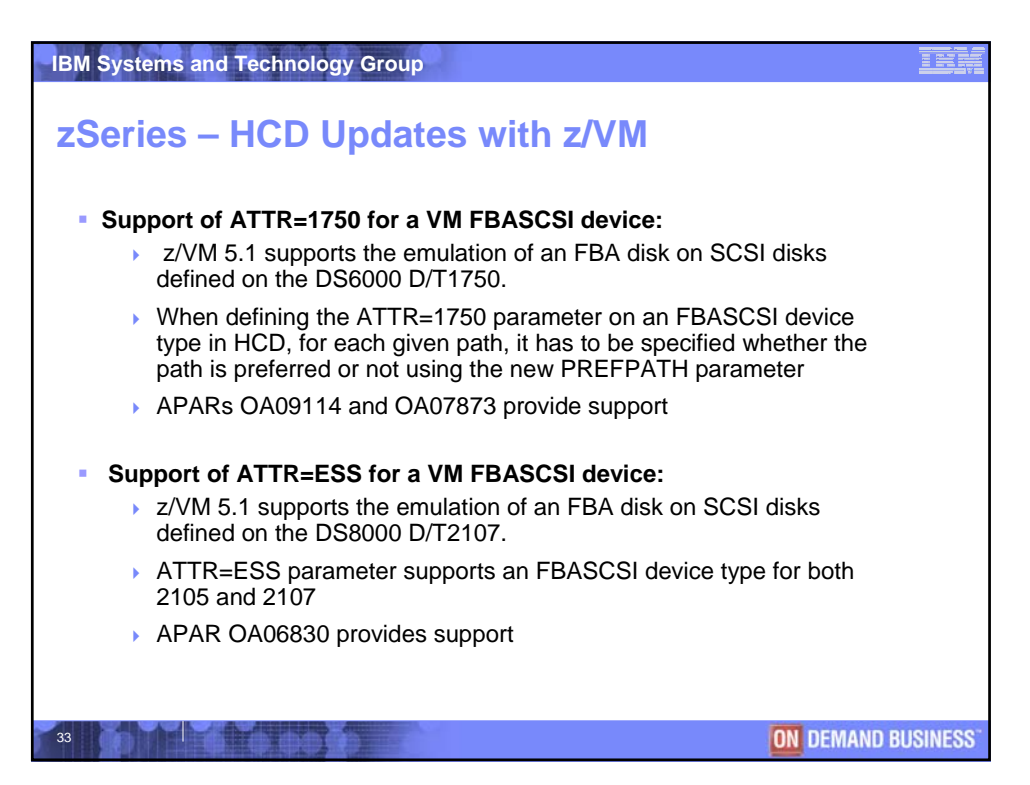

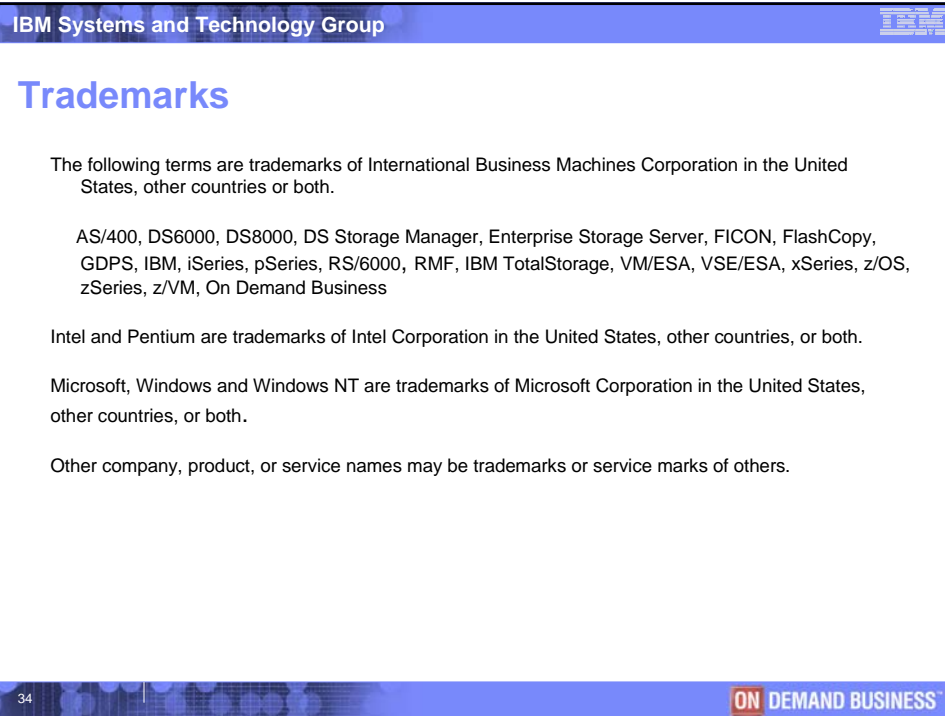

## **IBM Systems and Technology Group**

## **Disclaimer**

**Copyright © 2004 by International Business Machines Corporation.**

**No part of this document may be reproduced or transmitted in any form without written permission from IBM Corporation.**

Product data has been reviewed for accuracy as of the date of initial publication. Product data is subject to change without notice. This<br>information could include technical inaccuracies or typographical errors. IBM may

References in this document to IBM products, programs, or services does not imply that IBM intends to make such such products,<br>programs or services available in all countries in which IBM operates or does business. Any ref

THE INFORMATION PROVIDED IN THIS DOCUMENT IS DISTRIBUTED "AS IS" WITHOUT ANY WARRANTY, EITHER EXPRESS OR IMPLIED.<br>IBM EXPRESSLY DISCLAIMS ANY WARRANTIES OF MERCHANTABILITY, FITNESS FOR A PARTICULAR PURPOSE OR<br>NONINFRINGEME **herein.**

The provision of the information contained herein is not intended to, and does not, grant any right or license under any IBM patents or<br>copyrights. Inquiries regarding patent or copyright licenses should be made, in writi

**IBM Director of Licensing IBM Corporation North Castle Drive Armonk, NY 10504-1785 U.S.A.**

isi b

35

ON DEMAND BUSINESS

Œ